La Mecatrónica en México, Vol. 1, No. 1, páginas 1 – 11, Septiembre 2012 Disponible en línea en www.mecamex.net/revistas/LMEM ISSN en trámite, © 2012, Asociación Mexicana de Mecatrónica A. C.

# **Aplicaciones del álgebra hipercompleja a la modelación y simulación de un robot paralelo planar de 3GDL, tipo RRR**

Reyes Ávila Luis<sup>1</sup>, Jiménez López Eusebio<sup>2</sup>, OlveraAranzoloErnesto<sup>3</sup>, Vázquez Cuevas Ignacio<sup>4</sup>, Chávez Mendiola Eduardo<sup>5</sup>, Rivera Nieblas Jorge<sup>6</sup>, López Figueroa Francisco<sup>7</sup>, Delfín Vázquez Juan<sup>8</sup> yUrbalejo Contreras Arturo<sup>9</sup>

> <sup>1</sup> Instituto Mexicano del Transporte-IIMM <sup>2</sup>ULSA Noroeste - CINNTRA de la UTS –IIMM  $3$ Instituto Mexicano de Tecnología del Agua. <sup>4</sup>Universidad Tecnológica de Nogales 5,6Universidad del Valle de México, campus Hermosillo 7,9CIAAM de la Universidad Tecnológica del Sur de Sonora (UTS) <sup>8</sup>CETA del Instituto Tecnológico Superior de Cajeme

*Recibido: 15 / Febrero / 2012. Aceptado: 11 / Abril / 2012. Publicado: 1 / Octubre / 2012.* 

*© 2012 Reyes Avila Luis, et. Al. Este es un artículo de acceso abierto, distribuido bajo los términos de la Asociación Mexicana de Mecatrónica A. C., el cual permite el uso, distribución y reproducción sin restricciones por cualquier medio, siempre que el trabajo original esté apropiadamente citado. La revista cuenta con el Certificado de Reserva de Derechos al Uso Exclusivo No. 04-2012-092010534100-102.* 

## **Resumen.**

 *Para la modelación cinemática y dinámica de multicuerpos rígidos se han aplicado diversas herramientas matemáticas. Las matrices homogéneas y los números complejos son algunas de las más utilizadas. Recientemente, las aplicaciones del álgebra hipercompleja se han generalizado en el estudio de los movimientos de robots y mecanismos, en especial el álgebra de Quaterniones. En este artículo se presenta una aplicación del álgebra hipercompleja en el modelado cinemático de posicionamiento de un robot paralelo planar, tipo RRR. Se utiliza una rotación variante descrita en el espacio vectorial de números complejos y una rotación usual definida en el espacio vectorial de Quaterniones. Se desarrollaron los modelos del robot y se formularon los problemas cinemáticos inversos. Dichos modelos generan un sistema de 12 ecuaciones no lineales con 12 incógnitas. Fue usada una biblioteca del softwareMathematica, que sistematiza elmétodo de Newton-Rapshon, para solucionar el problema inverso.Los resultados obtenidos muestran que los modelos logrados con la rotación variante del álgebra de los números complejos son equivalentes a los generados con la rotación usual de Quaterniones. El uso del software Mathematica facilita la solución de los sistemas de ecuaciones y permite visualizar los resultados. Los modelos obtenidos en este trabajo pueden ser utilizados para analizar y modelar los movimientos de sistemas mecatrónicos, como es el caso de los robots industriales.*

**Palabras clave:**Robot paralelo, Quaterniones, números complejos, cinemática

# **1. Introducción.**

 La Mecatrónica es una Ingeniería que integra tres campos principales del conocimiento: la Mecánica, la Computación y la Electrónica [1]. Para desarrollar los productos y los procesos, la Mecatrónica se auxilia de todas las tecnologías disponibles de sus tres campos primarios incorporando conocimientos de los campos secundarios, tales como las matemáticas, la manufactura, la inteligencia artificial, la robótica, entre otros. La Mecatrónica utiliza toda una metodología de diseño, en cuyos pasos resalta por su importancia, la simulación computacional. Para que un simulador sea representativo de la realidad, es necesario interrelacionar las Ciencias Físicas con las Matemáticas.

La Física proporciona las leyes y las teorías por medio de las cuales se interpreta un fenómeno y las Matemáticas permiten diseñar un modelo que representa parte del fenómeno. Posteriormente, una vez construido el modelo, se usa la computación para generar un simulador que permita, por un lado, probar la eficiencia del modelo y obtener datos ingenieriles y, por otro lado, probar diferentes casos o eventos del fenómeno en un ambiente computacional. Para el caso de la Mecatrónica, la simulación computacional puede usarse en cada subsistema que compone un producto. Por ejemplo, para imitar los movimientos de un robot, o bien para simular la funcionalidad de un subsistema electrónico [2].

Un producto mecatrónico clásico que se utiliza para diversas tareas industriales y didácticas es el robot. Para diseñar un robot es necesario modelar sus movimientos y posteriormente simular en un medio computacional dichos movimientos. Los modelos son generados usando herramientas matemáticas, como los números complejos o las matrices homogéneas, entre otras [3]. Otra herramienta que se ha estado utilizando en la modelación de robots es el álgebra hipercompleja parametrizada y sistematizada en el contexto del álgebra moderna, particularmente al álgebra de Quaterniones [4] y los números complejos [5] (de hecho los Quaterniones son una generalización formal de los números complejos).

Por otro lado, las herramientas matemáticas son aplicadas en la modelación de diferentes tipos de robots. Un caso especial es el robot tipo paralelo. Este robot a diferencia de losrobots antropomorfos tiene una alta rigidez y alta precisión [6]. Sin embargo, los robots paralelos tienen un área de trabajo muy delimitada y por su configuración paralela generalmente suelen tener complicaciones mecánicas. Otra diferencia importante en relación con los robots paralelos es el hecho de que la formulación y la solución del problema cinemático directo sonmássencillas en los robots antropomorfos, y se complica en los robots paralelos [7]. Formalmente, un robot paralelo se define de la manera siguiente [8]:

 *"Un robot paralelo es un mecanismo de cadena cerrada constituido por un órgano terminal de "n" grados de libertad y una base fija unidos entre sí por cadenas cinemáticas independientes. Cada cadena consta a lo mucho de dos segmentos articulados. La conexión entre los dos segmentos debe ser por una junta de un grado de libertad. El movimiento del mecanismo es efectuado por "n" actuadores simples, uno por cada cadena".* 

Bajo este contexto, en este artículo se presenta la aplicacióndel álgebra hipercompleja al modelado de un robot paralelo plano de 3 GDL, tipo RRR. El robot es modelado con dos herramientas matemáticas, en primer lugar se usa el álgebra de Quaterniones y en segundo lugar se usará una rotación variante definida y sistematizada en el espacio vectorial de números complejos. El objetivo es dejar modelos cinemáticos de referencia para futuras aplicaciones de la mecatrónica en el campo de la robótica paralela. Fue utilizado el software Mathematica para programar y simular los movimientos del robot en estudio. El álgebra hipercompleja desarrollada en [4,5], ha sido utilizada para modelar el robot paralelo usando la rotación usual de números complejos [9] y en [10] se modelaron 2 robots y dos mecanismos utilizandoQuaterniones. En [11] se aplicó la rotación variante para modelar un robot delta de 5 barras y un robot de dos grados de libertad de cadena abierta.

#### **2. Marco teórico.**

 En esta sección se describen el álgebra de Quaterniones y la rotación variante definida en el espacio vectorial de números complejos.

#### *2.1 Algunas consideraciones sobre el álgebra de Quaterniones.*

De acuerdo con [4], sobre el conjunto en  $\mathfrak{R}^4$  se definen dos operaciones binarias  $\oplus$  :  $\mathfrak{R}^4$  x  $\mathfrak{R}^4 \rightarrow \mathfrak{R}^4$  y  $\otimes$  :  $\mathfrak{R}^4$  x  $\mathfrak{R}^4 \rightarrow \mathfrak{R}^4$ . Esto es,

- 1)  $(a,b,c,d) \oplus (\alpha,\beta,\gamma,\delta) = (a+\alpha, b+\beta, c+\gamma, d+\delta)$ ;  $\forall$   $(a,b,c,d)$ ,  $(\alpha,\beta,\gamma,\delta) \in \mathbb{R}^4$
- 2) (a,b,c,d)  $\otimes$  ( $\alpha$ , $\beta$ , $\gamma$ , $\delta$ ) = (a $\alpha$ -b $\beta$ -c $\gamma$ -d $\delta$ , a $\beta$ +b $\alpha$ +c $\delta$ -d $\gamma$ , a $\gamma$ -b $\delta$ +c $\alpha$ +d $\beta$ , a $\delta$ +b $\gamma$ -c $\beta$ +d $\alpha$ ),  $\forall$  $(a,b,c,d), (\alpha,\beta,\gamma,\delta) \in \mathfrak{R}^4$

La operación  $\;\oplus:\real^4\times\real^4\to\real^4$  es la suma usual en  $\real^4$ y es bien conocido que el conjunto  $(\real^4,\,\oplus)$  es un grupo aditivo conmutativo y que la terna ( $\mathfrak{R}^4$ ,  $\oplus$ , $\otimes$ ) es un cuerpo no conmutativo. Por otro lado, la operación • :  $\mathfrak{R} \times \mathfrak{R}^4 \to \mathfrak{R}^4$  definida por: α• (a,b,c,d) = (aα,bα,cα,dα),  $\forall$ (a,b,c,d)  $\in \mathfrak{R}^4$ ,α $\in \mathfrak{R}$  es una multiplicación escalar en  $\mathfrak{R}^4$ . Por lo tanto, la terna  $(\mathfrak{R}^4, \oplus, \bullet)$  es un espacio vectorial real. La transformación < $\bullet, \bullet > : \Re^4 \times \Re^4 \to \Re,$  dada  $\text{por:} \equiv \sum_{i=0}^{\infty} p_i q_i$  $\sum_{\textbf{D} \in \Omega_1}^3 \in \mathfrak{R},$  es un producto vectorial interno en  $\mathfrak{R}^4$ 

y la norma asociada es:

$$
|\mathbf{p}| = \langle \mathbf{p}, \mathbf{q} \rangle^{\frac{1}{2}} = (p_0^2 + p_1^2 + p_2^2 + p_3^2)
$$

Por lo tanto, la estructura Q=( $\mathfrak{R}^4$ , ⊕, ⊗, ∙,∥∙∥) es un espacio vectorial normado el cual se llamará Espacio Vectorial de Quaterniones y sus elementos Quaterniones [4]. Un Quaternion conjugado  $\bar{p} \in Q$ de p = (a,b,c,d) está definido por:  $\bar{p} = (a,-b,-c,-d)$ . Por otro lado, sea  $\rho(p, \bullet)$ : Q $\rightarrow$ Q, p $\in$ Q, entonces:

$$
\rho(p, q) = p \otimes q \otimes p^{-1} = \frac{1}{\left\|p\right\|^2} \bullet (p \otimes q \otimes \overline{p}), \ \forall p \ , q \in \mathbb{Q}
$$
 (1)

 Dicha transformación lineal es una rotación la cual preserva el producto interno, la norma y el ángulo. Finalmente, las relaciones geométricas entre los Quaterniones y los componentes de las rotaciones son las siguientes:

$$
p_0 = ||p|| \cos \frac{\theta}{2} , \quad p_V = \pm ||p|| \sin \frac{\theta}{2} \underline{w}
$$
 (2)

Aquí,  $\theta \in \mathfrak{R}$  es el ángulo de la rotación y  $\underline{\mathsf{w}} \in \mathfrak{R}^3$  es el eje de la rotación.

## *2.2 Algunas consideraciones sobre la rotación variante del álgebra de números complejos.*

Sobre el conjunto  $\mathfrak{R}^2$  se definen dos operaciones binarias $\oplus$  :  $\mathfrak{R}^2 \times \mathfrak{R}^2 \rightarrow \mathfrak{R}^2$  $y \otimes$ :  $\mathfrak{R}^2 \!\!\times\!\! \mathfrak{R}^2\!\!\to\!\! \mathfrak{R}^2$ mediante los cuales, las parejas  $(\mathfrak{R}^2,\,\oplus)$  y  $(\mathfrak{R}^2,\otimes)$  forman dos grupos, uno aditivo y otro conmutativo multiplicativo, respectivamente. Las operaciones  $\oplus$  :  $\pi^2 \times \pi^2 \to \pi^2$  y  $\otimes$  :  $\pi^2 \times \pi^2 \to \pi^2$  se definen de la manera siguiente [5]:

i) 
$$
(a, b) \oplus (\alpha, \beta) = (a + \alpha, b + \beta)
$$
  
\nii)  $(a, b) \otimes (\alpha, \beta) = (-a\alpha + b\beta, a\beta + b\alpha), \quad \forall (a, b), (\alpha, \beta) \in \mathbb{R}^2$  (3)

Cabe señalar que la operación $\otimes$ :  $\mathfrak{R}^2 \times \mathfrak{R}^2 \to \mathfrak{R}^2$  es no asociativa. Por otro lado, en  $\mathfrak{R}^2$  se define una operación escalar  $\bullet: \Re \times \Re^2 \to \Re^2$  , un producto interno, esto es:< $\bullet, \bullet >: \Re^2 \times \Re^2 \to \Re$  y una norma  $|\bullet|$ :  $\Re^2\!\!\rightarrow\!\!\Re$  y, por tanto, la estructura  $(\Re^2,\,\oplus,\,\otimes,\,\prec\bullet,\,\bullet\triangleright,\,|\bullet|)$  es un espacio vectorial normado y con producto interno llamado el espacio vectorial de los números complejos. La transformación lineal R2 :  $\mathfrak{R}^2 \rightarrow \mathfrak{R}^2$  definida por:

$$
\mathsf{R2}(p,q) = \frac{1}{\|p\|} \bullet \overline{p \otimes q} \; ; \; q \in \mathfrak{R}^2 \text{ fijo}, \tag{4}
$$

es una rotación llamada variante ( $\overline{p \otimes q}$ , es un complejo conjugado). Las relaciones entre los componentes del complejos p $Re^{2}$  y los componentes de la rotación son las siguientes:

$$
p = {p0, p1} ; p0 = -Cos \theta 1 ; p1 = -(±Sen\theta 1)
$$
 (5)

# **3. Metodología.**

 En esta sección se presenta la metodología por medio de la cual se modelará el robot paralelo motivo de estudio. Esto es:

- 1) Se describe la arquitectura del robot.
- 2) Se modelan las configuraciones de análisis.
- 3) Se construyen las ecuaciones de posición.
- 4) Se resuelven los modelos.
- 5) Se programan las ecuaciones.
- 6) Se visualizan los resultados.

# **4. Resultados.**

En esta sección se presenta el modelo del robot motivo de estudio en este artículo. En primer lugar se describirá el modelo desarrollado con el álgebra de Quaterniones y, en segundo lugar, el modelo sistematizado con la rotación variante.

## *4.1 Modelación del robot usando Quaterniones.*

 El robot motivo de estudio en este artículo, consta de 8 eslabones rígidos (incluyendo la tierra del sistema T) y tres cadenas cinemáticas cerradas independientes, como se muestra en la figura 1. Cada cadena tiene un actuador y los eslabones se conectan por juntas rotacionales. El robot es de 3GDL y sobre la plataforma PL mostrada en la figura 1, se localiza el punto **pot** llamado órgano terminal el cual describirá una trayectoria en el plano XY. Sobre las juntas del robot (posiciones 1,4 y 7) se localizan tres actuadores, uno por cada cadena, los cuales le darán movimiento al robot.

 Para poder modelar la posición del robot es necesario definir un sistema de ecuaciones de lazo cerrado sobre la estructura del multicuerpo. Para ello, sobre los eslabones del sistema articulado se definen vectores de posición y sistemas locales, como se muestra en la figura 2. Las ecuaciones de lazo son las siguientes:

1) 
$$
\Gamma_{3,0} = \Gamma_{1,0} \oplus L_{2,1} \oplus L_{3,2}
$$

- 2)  $\Gamma_{6,0} = \Gamma_{4,0} \oplus L_{5,4} \oplus L_{6,5}$
- 3)  $\Gamma_{9,0} = \Gamma_{7,0} \oplus L_{8,7} \oplus L_{9,8}$

(6)

La Mecatrónica en México, Vol. 1, No. 1, Septiembre 2012

Aplicaciones del álgebra hipercompleja a la modelación y simulación de un robot paralelo planar de 3GDL, tipo RRR

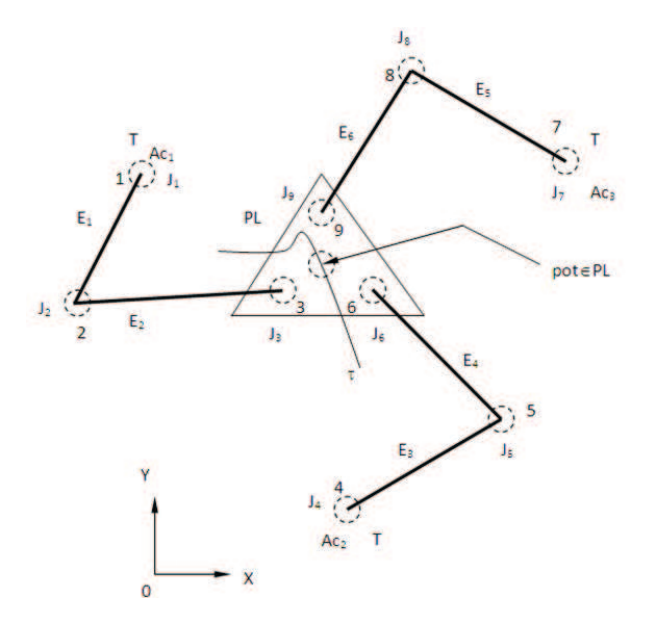

**Fig. 1 Arquitectura del robot.** 

O, en forma equivalente:

1) 
$$
\Gamma_{3,0} = \Gamma_{1,0} \oplus I_{2,1} \bullet \underline{e_1}^I \oplus I_{3,2} \bullet \underline{e_1}^I
$$
  
\n2)  $\Gamma_{6,0} = \Gamma_{4,0} \oplus I_{5,4} \bullet \underline{e_1}^H \oplus I_{6,5} \bullet \underline{e_1}^V$   
\n3)  $\Gamma_{9,0} = \Gamma_{7,0} \oplus I_{8,7} \bullet \underline{e_1}^V \oplus I_{9,8} \bullet \underline{e_1}^V$  (7)

Pues,

$$
\underline{L_{2,1}} = I_{2,1} \bullet \underline{e_1^1} \quad , \quad \underline{L_{3,2}} = I_{3,2} \bullet \underline{e_1^1} \quad , \quad \underline{L_{5,4}} = I_{5,4} \bullet \underline{e_1^1} \quad , \quad \underline{L_{6,5}} = I_{6,5} \bullet \underline{e_1^1} \quad , \quad \underline{L_{8,7}} = I_{8,7} \bullet \underline{e_1^1} \quad , \quad \underline{L_{9,8}} = I_{9,8} \bullet \underline{e_1^{11}}
$$

En este artículo se usarán las relaciones geométricas siguientes, definidas sobre la plataforma del robot:

*Dados*  $\Gamma_{pot,0} \in \mathcal{H}^4$  *y*  $\alpha_{pot} \in \mathcal{R}$  se encuentran,  $\Gamma_{3,0}$ ,  $\Gamma_{6,0}$ ,  $\Gamma_{9,0} \in \mathcal{H}^4$  con las siguientes relaciones:

*1*)  $\Gamma_{3,0} = (r_{3,0,x} , r_{3,0,y}) = (x_{pot,0} - I_{pot,3} \cos \theta_{pot}, y_{pot,0} - I_{pot,3} \sin \theta_{pot})$ 

2) 
$$
\Gamma_{6,0} = (T_{3,0,x} + I_{3,6} \cos (\theta_{pot} - \beta_{pot}), T_{3,0,y} + I_{3,6} \sin (\theta_{pot} - \beta_{pot}))
$$
 (8)

3)  $\Gamma_{9,0} = ( \Gamma_{3,0,x} + I_{3,9} \cos (\theta_{pot} + \beta_{pot}) , \Gamma_{3,0,y} + I_{3,9} \sin (\theta_{pot} + \beta_{pot}) )$ 

Aquí,  $\theta_{pot} \in \mathcal{R}$  y  $\beta_{pot} \in \mathcal{R}$  son dos desplazamientos angulares, el primero define la orientación de la plataforma PL con respecto al eje X, y el segundo es un ángulo constante medido entre dos aristas del triángulo asociado con la plataforma, en tanto,  $I_{\text{pot,3}}$ ,  $I_{3.6}$ ,  $I_{3.9} \in \mathbb{R}^+$  son longitudes medidas sobre la plataforma. Dichas relaciones se satisfacen a la inversa. Las rotaciones de la base canónica sobre cada una de los sistemas locales se pueden expresar por medio de la ecuación (1). Por tanto, las coordenadas de los puntos de las aristas de la plataforma se encuentran por medio de las expresiones de la ecuación (9).

La Mecatrónica en México, Vol. 1, No. 1, Septiembre 2012

Aplicaciones del álgebra hipercompleja a la modelación y simulación de un robot paralelo planar de 3GDL, tipo RRR

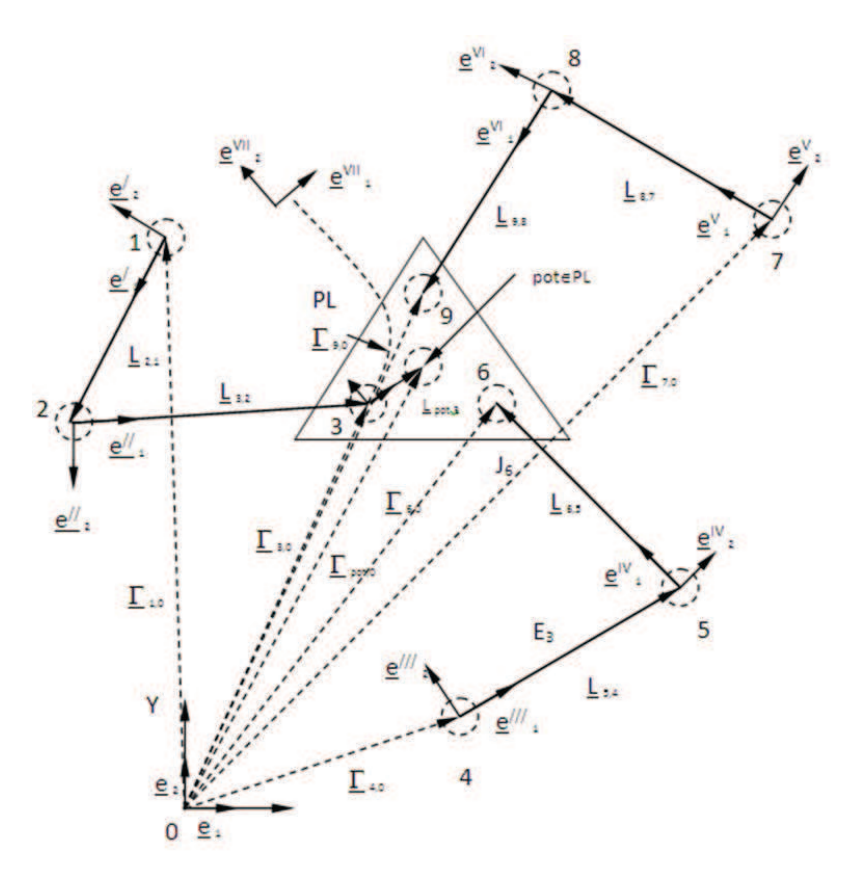

**Fig. 2 Vectores de posición y bases móviles.** 

1)  $\mathbf{e}_1^{\mathsf{I}} = \rho$  (p,  $\mathbf{e}_1$ ) =  $p \otimes \mathbf{e}_1 \otimes \mathbf{p}$ 2)  $\underline{e_1}^{\parallel} = \rho (q, \underline{e_1}) = q \otimes \underline{e_1} \otimes \overline{q}$ 3)  $\underline{e_1^{\parallel\parallel}} = \rho(r, \underline{e_1}) = r \otimes \underline{e_1} \otimes \overline{r}$ 4)  $e_1^W = \rho (s, e_1) = s \otimes e_1 \otimes s$ 5)  $e_1^V = \rho$  (t,  $e_1$ ) = t  $\otimes e_1 \otimes t$ 6)  $\underline{e_1}^{VI} = \rho (u, \underline{e_1}) = u \otimes \underline{e_1} \otimes \overline{u}$ 

Aquí, p, q, r, s, t, u  $\in$   $\mathfrak{R}^{4}$  son Quaterniones. Por tanto, las coordenadas de los puntos de las aristas de la plataforma se encuentran a través de las expresiones siguientes:

1) 
$$
\underline{\Gamma_{3,0}} = \underline{\Gamma_{1,0}} \oplus I_{2,1} \oplus \{ p \otimes \underline{e_1} \otimes \overline{p} \} \oplus I_{3,2} \oplus \{ q \otimes \underline{e_1} \otimes \overline{q} \}
$$
  
\n2) 
$$
\underline{\Gamma_{6,0}} = \underline{\Gamma_{4,0}} \oplus I_{5,4} \oplus \{ r \otimes \underline{e_1} \otimes \overline{r} \} \oplus I_{6,5} \oplus \{ s \otimes \underline{e_1} \otimes \overline{s} \}
$$
  
\n3) 
$$
\underline{\Gamma_{9,0}} = \underline{\Gamma_{7,0}} \oplus I_{8,7} \oplus \{ t \otimes \underline{e_1} \otimes \overline{t} \} \oplus I_{9,8} \oplus \{ u \otimes \underline{e_1} \otimes \overline{u} \}
$$
 (10)

En este artículo se usarán Quaterniones de norma unitaria, esto es:

1) 
$$
p_0^2 + p_3^2 = 1
$$
;  $q_0^2 + q_3^2 = 1$ ;  $r_0^2 + r_3^2 = 1$   
\n2)  $s_0^2 + s_3^2 = 1$ ;  $t_0^2 + t_3^2 = 1$ ;  $u_0^2 + u_3^2 = 1$  (11)

Por otro lado, las relaciones entre los ángulos y ejes de rotación con los parámetros de los

(9)

Quaterniones se describen a continuación:

$$
p_0 = \pm \cos \frac{\theta_1}{2}, \quad p_\Upsilon = \pm \text{Sen} \frac{\theta_1}{2} \cdot \frac{\theta_2}{2}, \quad q_0 = \pm \text{Cos} \frac{\theta_2}{2}, \quad q_\Upsilon = \pm \text{Sen} \frac{\theta_2}{2} \cdot \frac{\theta_3}{2}
$$
\n
$$
r_0 = \pm \text{Cos} \frac{\theta_3}{2}, \quad r_\Upsilon = \pm \text{Sen} \frac{\theta_3}{2} \cdot \frac{\theta_3}{2}, \quad s_0 = \pm \text{Cos} \frac{\theta_4}{2}, \quad s_\Upsilon = \pm \text{Sen} \frac{\theta_4}{2} \cdot \frac{\theta_3}{2}
$$
\n
$$
t_0 = \pm \text{Cos} \frac{\theta_5}{2}, \quad t_\Upsilon = \pm \text{Sen} \frac{\theta_5}{2} \cdot \frac{\theta_3}{2}, \quad u_0 = \pm \text{Cos} \frac{\theta_6}{2}, \quad u_\Upsilon = \pm \text{Sen} \frac{\theta_6}{2} \cdot \frac{\theta_3}{2}
$$
\n
$$
(12)
$$

Aquí,  $\theta_1$ ,  $\theta_2$ ,  $\theta_3$ ,  $\theta_4$ ,  $\theta_5$ ,  $\theta_6$  son ángulos de rotación de cada eslabón (ver figura 3) que compone la estructura articulada motivo de estudio y  $\underline{\mathsf{p}}_\mathsf{V}$  es la parte vectorial del Quaternion**p** que representa el eje de la rotación.

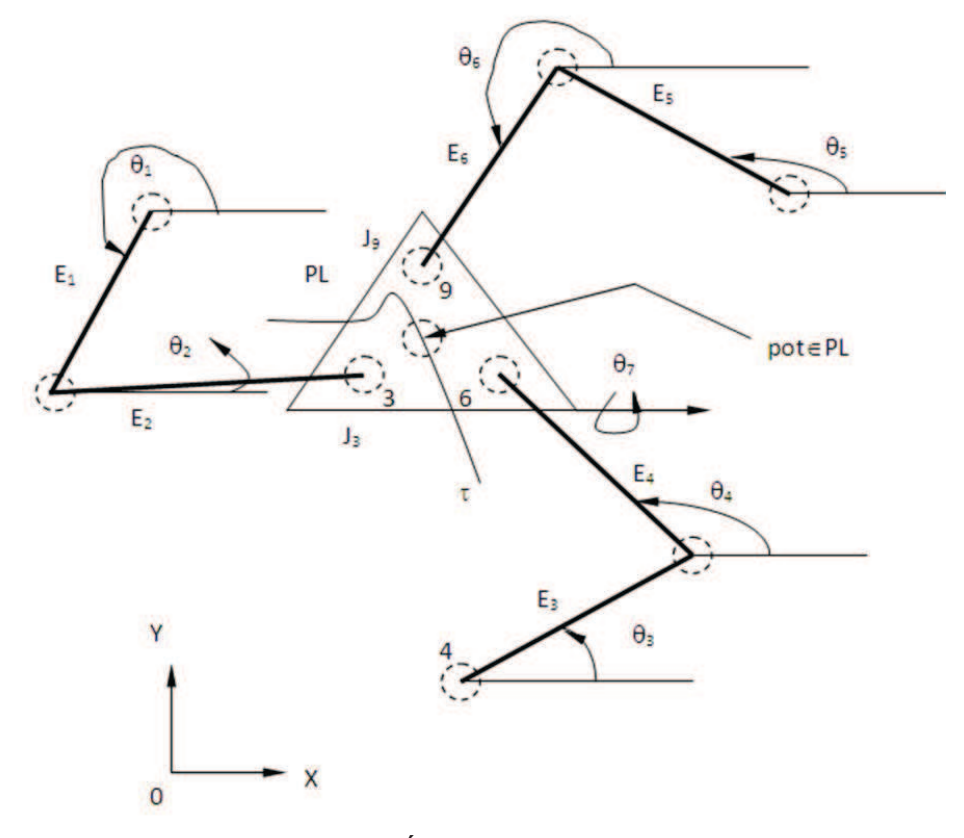

**Fig. 3 Ángulos de rotación.** 

### *4.1.1 Formulación del problema cinemático inverso en la configuración de referencia.*

Considéreselasiguienteformulación:

Dados  $\Gamma_{3,0}$ ,  $\Gamma_{6,0}$ ,  $\Gamma_{9,0} \in \mathcal{H}^4$ ,  $\Gamma_{1,0}$ ,  $\Gamma_{4,0}$ ,  $\Gamma_{7,0} \in \mathcal{H}^4$ ,  $l_{2,1}$ ,  $l_{3,2}$ ,  $l_{5,4}$ ,  $l_{6,5}$ ,  $l_{8,7}$ ,  $l_{9,8}$ ,  $l_{3,6}$ ,  $l_{3,9} \in \mathcal{H}^4$ ,  $\theta_{pot} \in \mathcal{H}$ encuentre:  $p = \{p_0, 0, 0, p_3\}$ ,  $q = \{q_0, 0, 0, q_3\}$ ,  $r = \{r_0, 0, 0, r_1\}$ ,  $s = \{s_0,~0,0,~s_3\}$ ,  $t = \{t_0,~,0,0,~t_3\}$ ,  $u = \{u_0,~0,0,~u_3\}$ *tal que las expresiones (10) sean satisfechas y* 

$$
p_0^2 + p_3^2 = 1; \quad q_0^2 + q_3^2 = 1; \quad r_0^2 + r_3^2 = 1; \quad s_0^2 + s_3^2 = 1; \quad t_0^2 + t_3^2 = 1; \quad u_0^2 + u_3^2 = 1
$$

El problema cinemático inverso relacionado con el robot motivo de estudio, genera un sistema de 12 ecuaciones no lineales con 12 incógnitas.

#### *4.2 Modelación del robot usando la rotación variante.*

 Para modelar el robot paralelo motivo de estudio utilizando la rotación variante, se usarán las mismas ecuaciones de lazo integradas por los vectores y las bases móviles mostradas en la figura 2. Por lo tanto, las bases locales se pueden escribir en términos de la rotación variante (4) de la manera siguiente:

1)  $e_1^1 = R_2(p, e_1) = \overline{p \otimes e_1}$ 2)  $e_1^{\parallel}$  = R<sub>2</sub> (q,  $e_1$ ) =  $\overline{q \otimes e_1}$ 3)  $e_1^{\text{III}} = R_2 (r, e_1) = \sqrt{6}e_1$ 4)  $e_1^W = R_2 (s, e_1) = \overline{s \otimes e_1}$ 5)  $e_1^V = R_2(t, e_1) = \overline{t \otimes e_1}$ 6)  $e_1^{\vee 1}$  = R<sub>2</sub> (u,  $e_1$ ) =  $\overline{u \otimes e_1}$ (13)

Aquí, p, q, r, s, t, u  $\in$  $\mathfrak{R}^2$  son números complejos.Las ecuaciones de lazo se pueden escribir en términos de la rotación variante. Esto es:

1) 
$$
\Gamma_{3,0} = \Gamma_{1,0} + I_{2,1} \cdot {\overline{\rho \otimes \underline{e_1}}} + I_{3,2} \cdot {\overline{\overline{q \otimes \underline{e_1}}}}
$$
  
\n2) 
$$
\Gamma_{6,0} = \Gamma_{4,0} + I_{5,4} \cdot {\overline{r \otimes \underline{e_1}}} + I_{6,5} \cdot {\overline{s \otimes \underline{e_1}}} \tag{14}
$$
  
\n3) 
$$
\Gamma_{9,0} = \Gamma_{7,0} + I_{8,7} \cdot {\overline{t \otimes \underline{e_1}}} + I_{9,8} \cdot {\overline{u \otimes \underline{e_1}}} \}
$$

En este trabajo se utilizarán complejos de norma unitaria. Por lo tanto,

1) 
$$
p_0^2 + p_1^2 = 1
$$
;  $q_0^2 + q_1^2 = 1$ ;  $r_0^2 + r_1^2 = 1$   
\n2)  $s_0^2 + s_1^2 = 1$ ;  $t_0^2 + t_1^2 = 1$ ;  $u_0^2 + u_1^2 = 1$  (15)

Además, las relaciones geométricas entre las rotaciones y los parámetros son:

1) 
$$
p = \{p_0, p_1\}
$$
;  $p_0 = -\cos \theta_1$ ;  $p_1 = -(\pm \text{Sen}\theta_1)$   
\n2)  $q = \{q_0, q_1\}$ ;  $q_0 = -\cos \theta_2$ ;  $q_1 = -(\pm \text{Sen}\theta_2)$   
\n3)  $r = \{r_0, r_1\}$ ;  $r_0 = -\cos \theta_3$ ;  $r_1 = -(\pm \text{Sen}\theta_3)$   
\n4)  $s = \{s_0, s_1\}$ ;  $s_0 = -\cos \theta_4$ ;  $s_1 = -(\pm \text{Sen}\theta_4)$   
\n5)  $t = \{t_0, t_1\}$ ;  $t_0 = -\cos \theta_5$ ;  $t_1 = -(\pm \text{Sen}\theta_5)$   
\n6)  $u = \{u_0, u_1\}$ ;  $u_0 = -\text{Cos}\theta_6$ ;  $u_1 = -(\pm \text{Sen}\theta_6)$ 

#### *4.2.1 Formulación del problema cinemático inverso.*

Considérese la formulación siguiente:

Dados  $\Gamma_{3,0}$  ,  $\Gamma_{6,0}$  ,  $\Gamma_{9,0}$   $\in$   $\mathcal{R}^2$ ,  $\Gamma_{1,0}$  ,  $\Gamma_{4,0}$  ,  $\Gamma_{7,0}$   $\in$   $\mathcal{R}^2$ ,  $l_{2,1}$ ,  $l_{3,2}$ ,  $l_{5,4}$ ,  $l_{6,5}$ ,  $l_{8,7}$ ,  $l_{9,8}$ ,  $l_{9,6}$ ,  $l_{3,6}$ ,  $l_{3,9}$  $\in$   $\mathcal{R}$ , encuentre:  $=\{p_0, p_1\}$ ,  $q = \{q_0, q_1\}$ ,  $r = \{r_0, r_1\}$ ,  $s = \{s_0, s_1\}$ ,  $t = \{t_0, t_1\}$ ,  $u = \{u_0, u_1\}$ , tal que las expresiones (14) sean *satisfechas y,* 

$$
p_0^2 + p_1^2 = 1 \t ; \t q_0^2 + q_1^2 = 1 \n r_0^2 + r_1^2 = 1 \t ; \t s_0^2 + s_1^2 = 1 \n t_0^2 + t_1^2 = 1 \t ; \t u_0^2 + u_1^2 = 1
$$

El problema cinemático inverso relacionado con el robot motivo de estudio, genera un sistema de 12 ecuaciones no lineales con 12 incógnitas.

#### *4.3 Programación y simulación.*

 La programación y la simulación de las ecuacionesse realizaron en la plataforma de cálculo formal Mathematica. A continuación se presenta una parte del código en Mathematicarelacionada con la operación de Quaterniones, el conjugado y la rotación, esto es:

*QMULT[P\_,Q\_]:={P[[1]] Q[[1]]-P[[2]] Q[[2]]-P[[3]] Q[[3]]- P[[4]] Q[[4]],P[[1]] Q[[2]]+P[[2]] Q[[1]]+ P[[3]] Q[[4]]-P[[4]] Q[[3]],P[[1]] Q[[3]]- P[[2]] Q[[4]]+P[[3]] Q[[1]]+P[[4]] Q[[2]], P[[1]] Q[[4]]+P[[2]] Q[[3]]-P[[3]] Q[[2]]+ P[[4]] Q[[1]]}* 

```
QCONJ[P_]:={P[[1]],-P[[2]],-P[[3]],-P[[4]]}
```

```
ROT[P_,Q_]:=QMULT[P,QMULT[Q,QCONJ[P]]]
```
Una parte de la programación correspondiente almétodo de Newton Raphson, cuya biblioteca se ejecuta con el comando *FindRoot,* es la siguiente:

*f0 = N[rp1[[2]]]; f1 = N[rp1[[3]]]; g0 = N[RR1[[2]]+rp2[[2]]]; g1 = N[RR1[[3]]+rp2[[3]]]; h0 = N[RR2[[2]]+rp3[[2]]]; h1 = N[RR2[[3]]+rp3[[3]]];* 

```
inc=5; inct=.125; 
For[Theta = 0;t=0,t<=1,Theta += inc;t+=inct, 
px=S0[[1]]+(S1[[1]]-S0[[1]])*t; 
py=S0[[2]]+(S1[[2]]-S0[[2]])*t; 
puntop[i]={px,py,Theta}; 
                    p1x = N[ px - L3*Cos[Theta Degree]]; 
p1y = N[ py - L3*Sin[Theta Degree]]; 
p2x = N[ p1x + L4*Cos[(Theta-30) Degree]]; 
p2y = N[ p1y + L4*Sin[(Theta-30) Degree]]; 
p3x = N[ p1x + L5*Cos[(Theta+30) Degree]]; 
p3y = N[ p1y + L5*Sin[(Theta+30) Degree]];
```

```
solucion1[i]=FindRoot[{f0 == p1x, 
              f1 == p1y,
               p0^2 + p3^2==1,
```
 *q0^2 + q3^2==1}, {p0,ip0},{p3,ip3}, {q0,iq0},{q3,iq3}, MaxIterations->50];* 

La salida gráfica del robot se muestra en la figura 4.

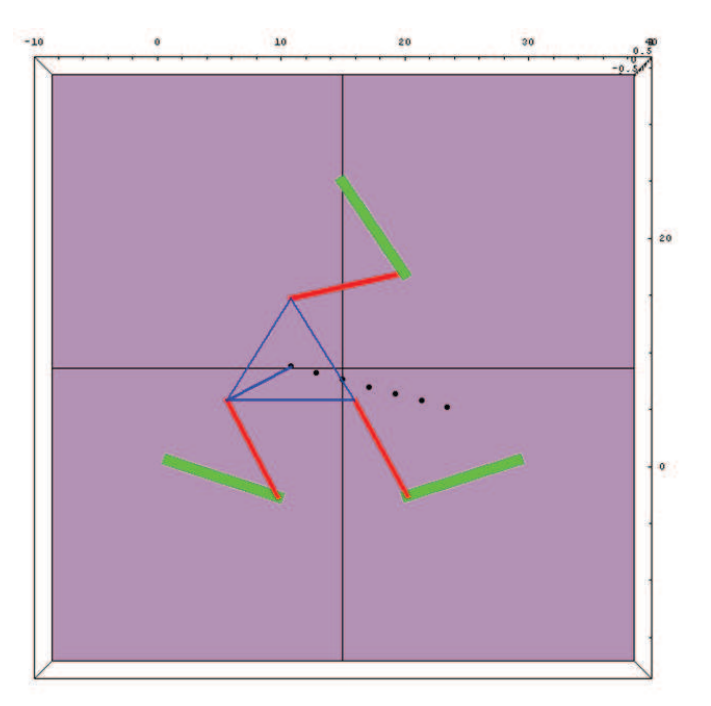

**Fig. 4Salida gráfica del robot.** 

# **5. Conclusiones.**

 En este artículo se ha modelado un robot paralelo planar, tipo RRR, de 3GDL usando álgebra hipercompleja. Los modelos fueron programados en el paquete de cálculo formal Mathematica. Las conclusiones derivadas de este trabajo se resumen en los puntos siguientes:

- El problema de la cinemática inversa generó un sistema de 12 ecuaciones no lineales con 12 incógnitas de tipo polinomial, tanto para el modelo con Quaterniones como para el modelo generado con la rotación variante de los números complejos.
- El proceso de modelación usando la rotación variante de complejos y los Quaterniones es similar, esto es, las ecuaciones de lazo se construyen siguiendo los mismos pasos.
- Las posiciones del robot obtenidas con Quaterniones son equivalentes a las posiciones obtenidas con la rotación variante de números complejos.
- El álgebra hipercompleja es útil para modelar las rotaciones de los eslabones y permite construir los modelos del robot en forma clara y sistemática.
- Mathematica es un software de cálculo formal y es útil y práctico para programar los modelos del robot. La biblioteca relacionada con el método del Newton Rapshon simplifica los procedimientos y optimiza el tiempo en la solución de los sistemas de ecuaciones no lineales.
- Los modelos del robot desarrollados en este artículo pueden ser usados para el diseño de sistemas mecatrónicos, en este caso para modelar la cinemática y la dinámica de multicuerposrígidos.

# **Referencias**

- [1] Bishop, R. The Mechatronic Handbook. Crc Press Washington D.C. 2002
- [2] Jiménez E., Vázquez I., Reyes L., Mendiola E., Rivera J,. López F., Delfín V. Urbalejo A. *Modelación y simulación de un robot paralelo plano usando Quaterniones y Labview.*10º Congreso Nacional de Mecatrónica. Noviembre 3 y 4. Puerto Vallarta, Jalisco.(2011).
- [3] Jorge A. "Fundamentals of Robotic Mechanical System. Theory, Methods and Algorithms". Springer- Verlag. New York (1997).
- [4] Reyes L. Quaternions: *Une Representation ParametriqueSystematique Des Rotations Finies. Partie 1: Le Cadre Theorique*. (1990). Rapport de Recherche INRIA Rocquencourt. France.
- [5] Reyes, L. *"Sobre la parametrización de las Rotaciones y Reflexiones de Multicuerpos Rígidos en el plano"*. Estudios Ocasionales. Universidad Anáhuac del Sur. ISBN 968-64-02-08-X (1998).
- [6] Min Ki Lee, KunWoo Park. *"Kinematic and Manipulator for Enlarging Workspace and Avoiding Singularities".* IEEE Transaction on Robotics and Automation Vol. 15, No. 6 (1999).
- [7] Luc Baron, J. Angeles. "*The Direct Kinematics of Parallel Manipulators Under Joint-Sensor Redundancy".* IEEE Transaction on Robotics and Automation Vol. 16, No. 1, (2000).
- [8] Merlet Jean Pierre. Les Robots Paralléles. Traité del Nouvelles Technologies Serie Robotique. Hermés. Paris, 1990.
- [9]Vázquez I., Jiménez E., Domínguez G., Reyes L., Delfín J., Lara S**.** *Modelación y diseño de un simulador de un robot paralelo manejado por un controlador manual didáctico*. 8º Congreso Nacional de Mecatrónica, Noviembre 26 y 27, 2009. Veracruz, Veracruz.
- [10] Jiménez E. *Simulación de un proceso de manufactura con obstáculo en la línea de producción.*  México*. (1998).* (Tesis de Maestría en Ingeniería Mecánica). UNAM, Facultad de Ingeniería, División de Estudios de Postgrado, Sección Mecánica.
- [11] Islas M. *Programación y simulación de multicuerpos rígidos planares usando álgebra hipercompleja y LABVIEW*. Tesis de Maestría en Ciencias de la Ingeniería Mecatrónica. Instituto Tecnológico Superior de Cajeme. (2008).